#### **SKRIPSI**

## **PERANCANGAN SISTEM CAPTIVE PORTAL PADA JARINGAN WIRELESS DI SMP NEGERI 6 TAMBlJN SELATAN**

Diajukan Sebagai Salah Satu Syarat Untuk Memperoleh Gelar Sarjana Fakultas Teknik Informatika Dalam Program Pendidikan Tingkat Strata Satu (Sl)

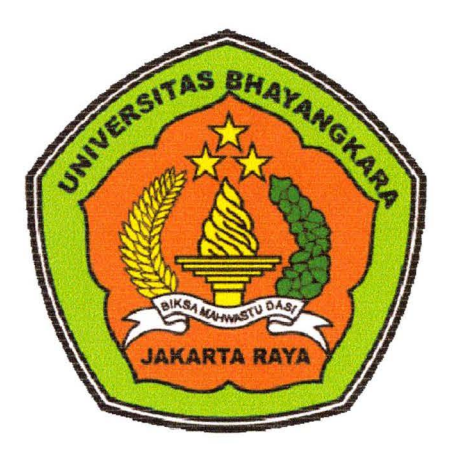

Disusun Oleh :

Nama : Muhammad Ridwan Anas NPM : 201010225034 Fakultas / Jurusan : Teknik Informatika

# **FAKULTASTEKNIK JURUSAN TEKNIK INFORMATIKA UNIVERSITAS BHAYANGKARA JAKARTA RAYA**

**2014** 

#### LEMBAR PENGESAHAN

#### **SKRIPSI**

## PERANCANGAN SISTEM CAPTIVE PORTAL PADA JARINGAN WIRELESS DI SMP NEGERI 6 TAMBUN SELATAN

Bekasi, Agustus 2014

Menyetujui,

Pembimbing Skripsi I

Hendarman Lubis, S.Kom, M.Kom

Pembimbing Skripsi II

Sugiyatno, S.Kom, M.Kom

Penguji II

Penguji I

Arji-Ma'ruf Santoso, S.Kom, M.Kom Iwan Mulyana, S.Kom, M.Kom

Mengesahkan,

Dekan Fakultas Teknik Ketua Program Studi Teknik Informatika

bela Dr. H. Rauf Achmad, Sul, M.Si Hendarman Lubis, S.Kom, M.Kom

 $\mathbb{Z}$ 

#### LEMBAR PERNYATAAN

Saya yang bertanda tangan dibawah ini :

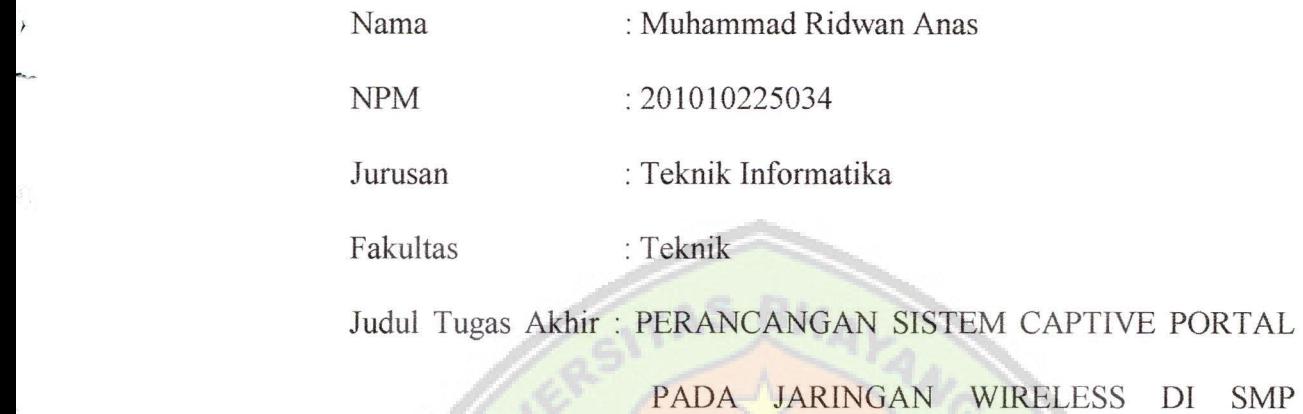

#### NEGERI 6 TAMBUN SELATAN

Dengan ini menyatakan bahwa hasil penulisan skripsi yang telah saya buat ini merupakan hasil karya sendiri dan benar keasliannya. Apabila temyata dikemudian hari penulisan skripsi ini hasil plagiat terhadap karya orang lain, maka saya bersedia mempertanggung jawabkan sekaligus bersedia menerima sanksi berdasarkan aturan dan tata tertib Universitas Bhayangkara Jakarta Raya. Demikian, pemyataan ini saya buat dalam keadaan dan sebenar-benamya.

Yang menyatakan

 $\mathscr Q$ . TEMPI 267BCACF207334703 **DJP** GIL

(Muhammad Ridwan Anas)

#### **ABSTRAKSI**

Muhammad Ridwan Anas, 201010225034, Fakultas Teknik Informatika Universitas Bhayangkara Jakarta Raya dengan judul PERANCANGAN SISTEM CAPTIVE PORTAL PADA JARINGAN WIRELESS DI SMP NEGERI 6 TAMBUN SELATAN; dibawah bimbingan Hendarman Lubis, S.Kom, M.Kom dan Sugiyatno, S.Kom, M.Kom.

139 + xix, 10 tabel, 102 gambar, 7 website, 13 buku pustaka (2002-2014).

Kebutuhan akan internet sudah dirasakan oleh masyarakat, hal ini terbukti dengan banyaknya fasilitas tempat umum seperti Sekolah, perkantoran, cafe, kampus, mall dan sebagainya yang menyediakan fasilitas internet atau *hotspot*  area. Komunikasi tanpa *kabellnirkabel (wireless)* telah menjadi kebutuhan dasar atau gaya hidup baru masyarakat informasi. *LAN nirkabel* yang lebih dikenal dengan jaringan *Wi-Fi* menjadi teknologi alternatif dan relatif lebih mudah untuk diimplementasikan di lingkungan kerja. Instalasi perangkat jaringan *Wi-Fi* lebih fleksibel karena tidak membutuhkan penghubung kabel antar komputer. *Access point* merupakan perangkat yang biasa digunakan dalam jaringan *wireless hotspot*  dimana *user* atau pengguna terhubung ke internet menggunakan media udara melalui perangkat *access point.* Selain itu, dengan jaringan berbasis *wireless* ini membuat masyarakat lebih mudah untuk mengakses internet dimanapun berada.

Jaringan *wireless hotspot* yang tidak mempunyai sistem autentikasi pengguna berupa *username* dan *password,* tentunya tidak menjamin keamanan baik dari *user* maupun administrator pada jaringan *wireless hotspot* di SMP Negeri 6 Tambun Selatan, sebab seorang administrator tidak dapat mengetahui *user-user* yang *login* dan berinternet pada jaringan, juga tentunya menyulitkan administrator karena tidak dapat memantau serta mengontrol *user* di dalam jaringan *wireless hotspot* di SMP Negeri 6 Tambun Selatan yang mengakibatkan terjadi pengguna *wireless hotspot* ilegal diluar warga sekolah.

Pada tugas akhir ini di buat mekanisme keamanan *built-in* diperalatan *WiFi 802.11. b/gln* untuk mengontrol siapa saja yang dapat terkoneksi ke *access point.*  Penggunaan sistem *captive portal* agar memproteksi *user* pada jaringan *wireless hotspot* di SMP Negeri 6 Tambun Selatan. *Access point* bekerja pada *mode bridge*  dan tersambung ke *RouterBoard MikroTik* yang sudah di konfigurasi. *RouterBoard MikroTik* berfungsi sebagai *gateway* penghubung antara jaringan lokal dengan jaringan internet.

Kata Kunci : *Wireless, Captive Portal, RouterBoard MikroTik* 

#### **KATA PENGANTAR**

Puji syukur penyusun panjatkan kehadirat Allah SWT atas rahmat dan karunia-Nya sehingga Tugas Akhir dengan judul "PERANCANGAN SISTEM CAPTIVE PORTAL PADA JARINGAN WIRELESS Dl SMP NEGERI 6 TAMBUN SELATAN" dapat terselesaikan dengan lancar tanpa suatu halangan apapun.

Penyusunan Tugas Akhir ini merupakan salah satu syarat kelulusan yang harus dipenuhi oleh Mahasiswa Universitas Bahayangkara Jakarta Raya, guna memperoleh gelar Strata Satu (S-1) untuk Program Studi Teknik Informatika.

Dalam pembuatan tugas akhir ini tidaklah lepas dari sumbangsih pemikiran dari berbagai pihak semenjak awal sampai penyelesaianya, maka kami mengucapkan terima kasih kepada :

- 1. Bapak Irjen Pol. (Purn) Drs. Bambang Karsono, SH, MM. Selaku Rektor Universitas Bhayangkara Jakarta Raya.
- 2. Bapak Dr. Rauf Achmad SuE, MSi. Selaku Dekan Fakultas Teknik Universitas Bhayangkara Jakarta Raya .
- 3. Bapak Hedannan Lubis, S.Kom, M.Kom. Selaku Ka.Prodi Teknik Infonnatika Universitas Bhayangkara Jakarta Raya.
- 4. Bapak Hedarman Lubis, S.Kom, M.Kom danBapak Sugiyatno, S.Kom, M.Kom Selaku Dosen Pembimbing yang dengan sabar memberikan pengarahan kepada

penulis hingga terselsaikanya Tugas Akhir ini.

- 5. Seluruh staff Fakultas Teknik Universitas Bhayangkara Jakarta Raya.
- 6. Seluruh Dosen Fakultas Teknik Universitas Bhayangkara Jakarta Raya yang telah memberikan ilmu pengetahuan selama masa perkuliahan.
- 7. Keluarga Besar Penulis terutama Papa dan Mama tercinta yang selalu memberi dukungan mental, fisik, dan rohani untuk membangun motivasi yang tinngi bagi penulis
- 8. Rekan-rekan mahasiswa/i Fakultas Teknik khususnya angkatan 2010, Yudha Kurniawan, Wahyu Dwi Abriyanto, Rian Andika, Ahmad Afandi dan alumni yang paling terbaik, Abang Armansyah yang selalu mendukung selama penulisan tugas akhir ini.
- 9. Seluruh Alumni Fakultas Teknik Universitas Bhayangkara Jakarta Raya.
- 10. Seluruh Pihak yang telah membantu penulis dalam menyelesaikan Tugas Akhir ini yang tidak dapat disebutkan satu persatu.

Di akhir kata ini penulis berharap semoga Tugas Akhir ini dengan segala kelebihan dan kekurangannya dapat bermanfaat bagi semua pihak yang membutuhkan.

Bekasi, Juli 2014

Muhammad Ridwan Anas

## **DAFTAR ISI**

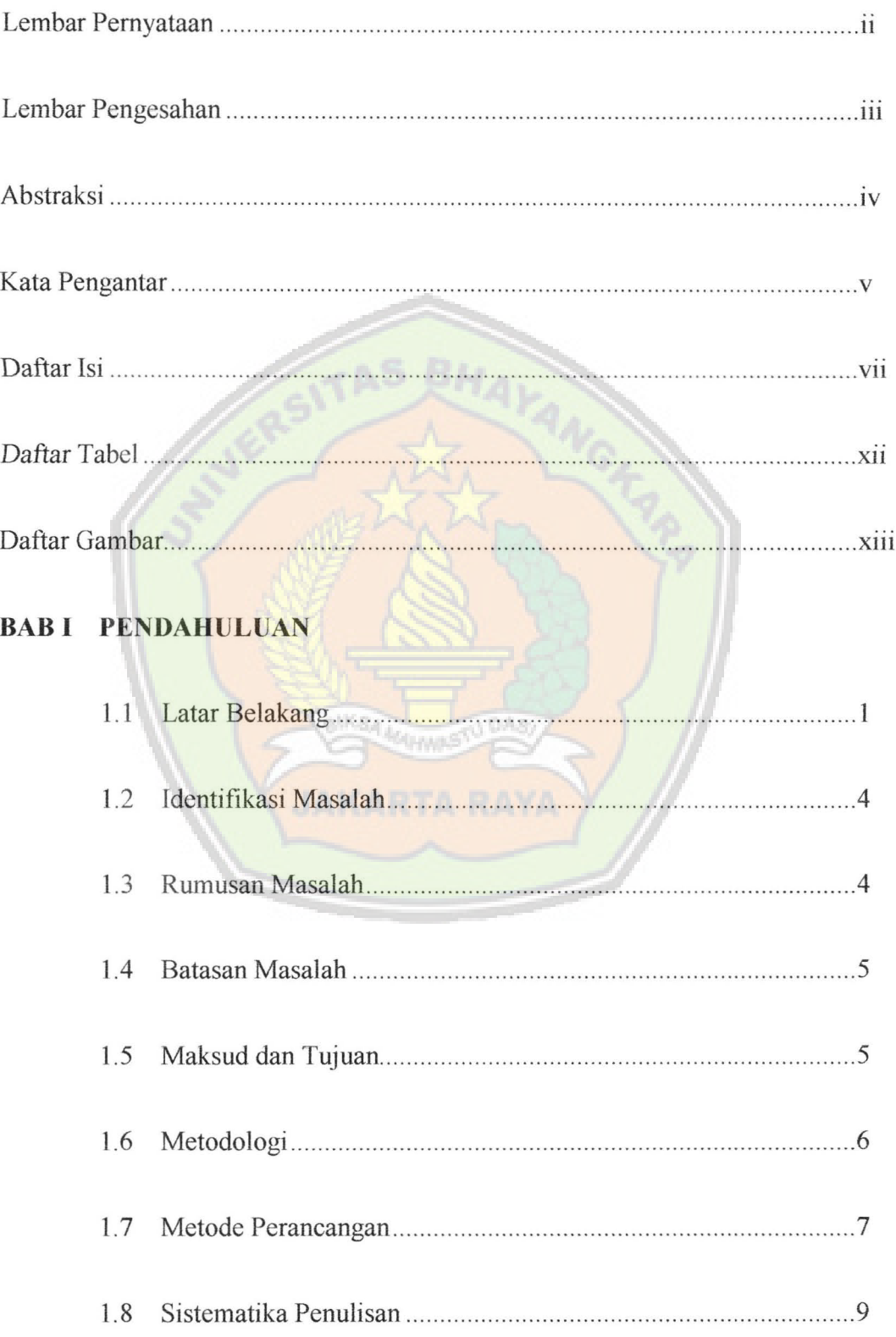

#### **BAB II LANDASAN TEORI**

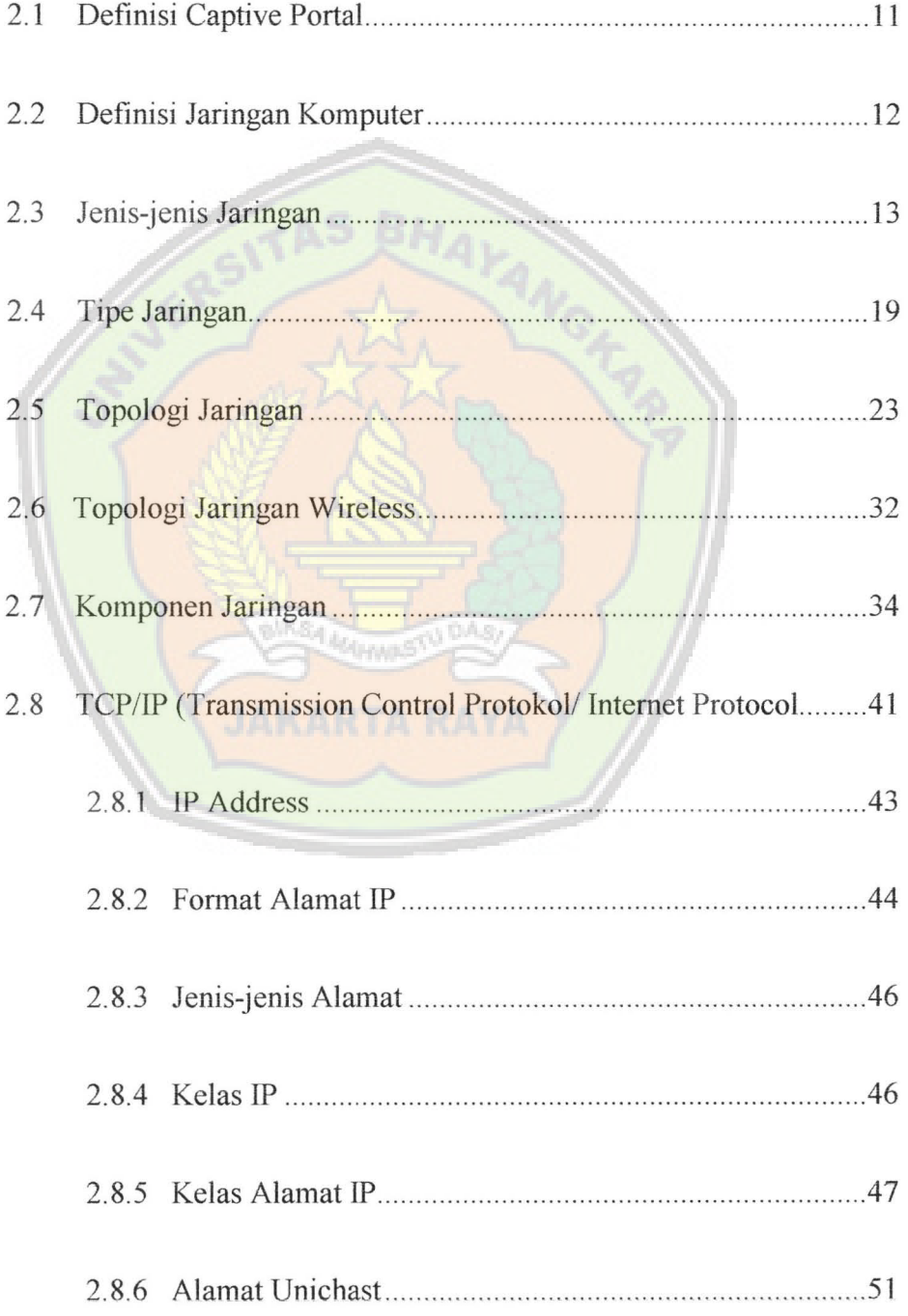

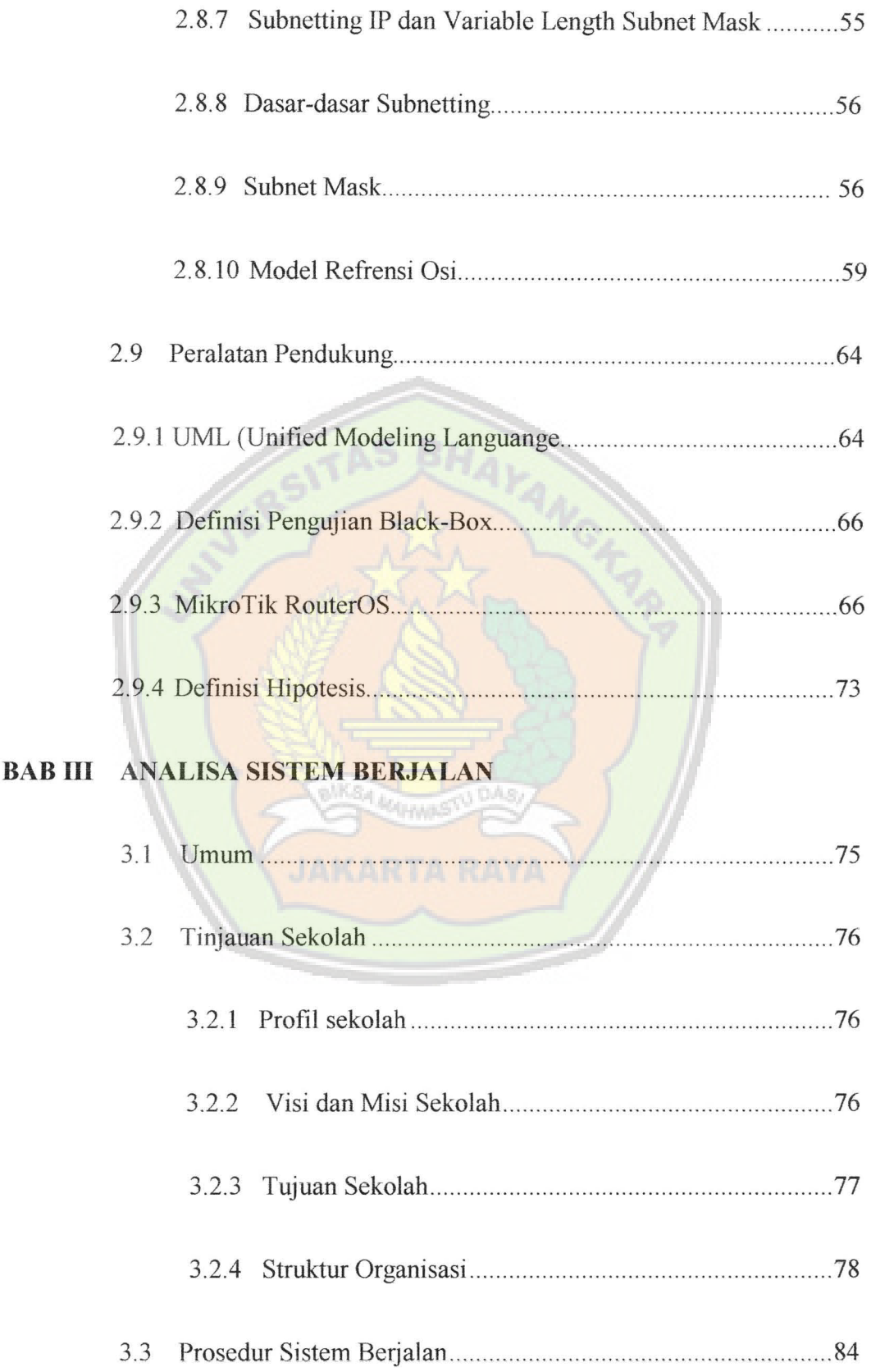

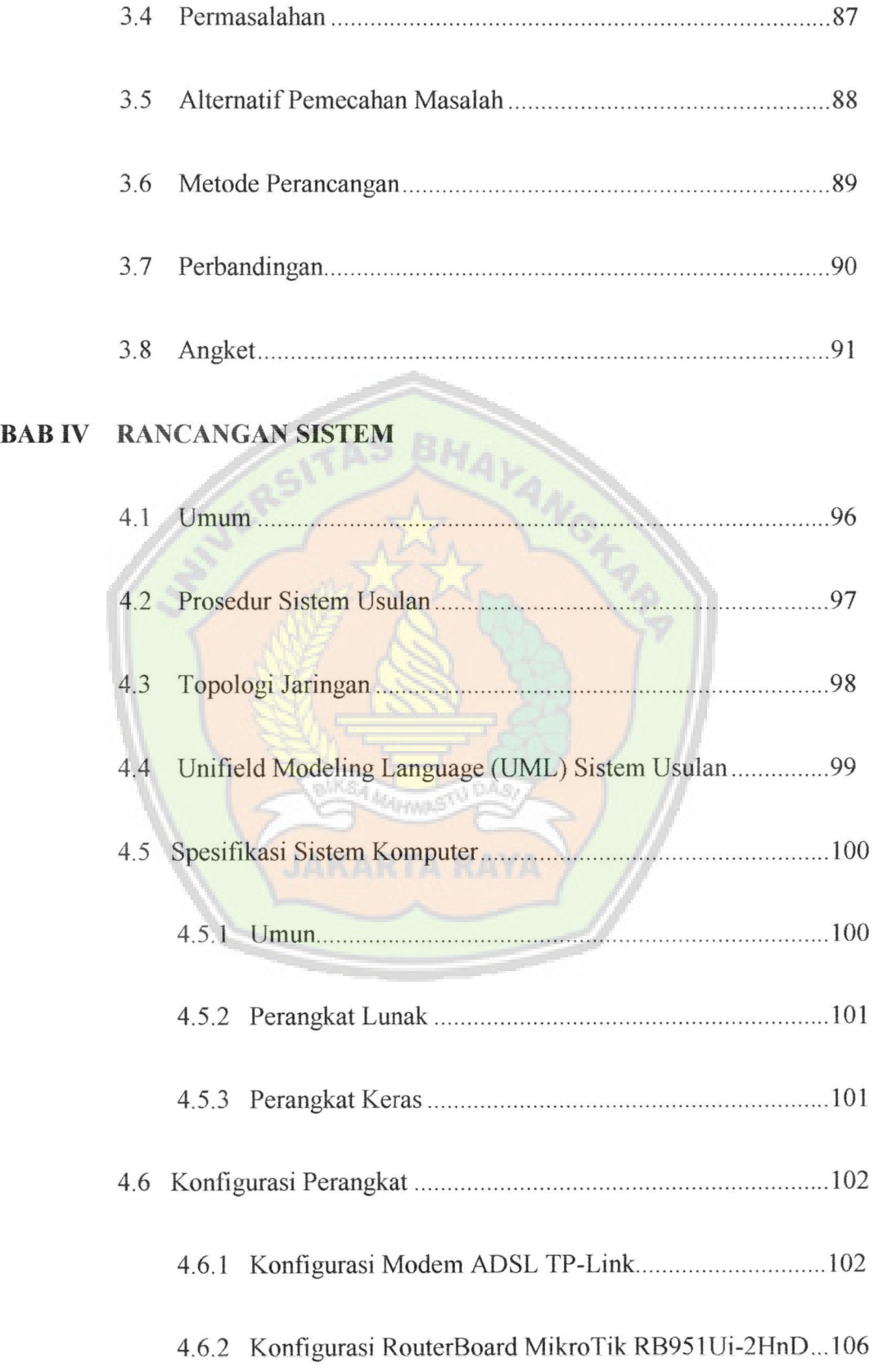

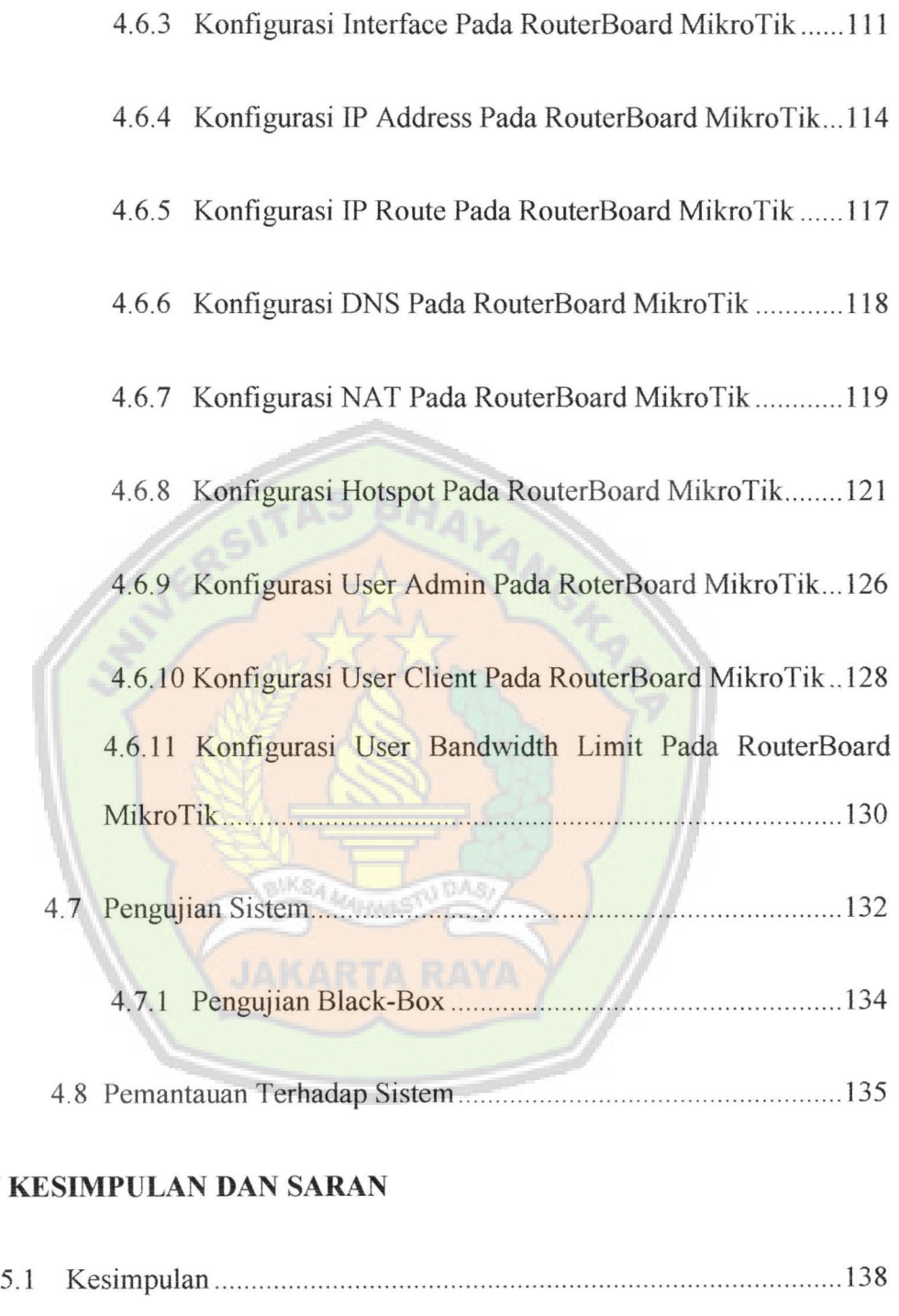

5.2 Saran ............... ........ ..... ....... ............ ........ ........ ...... .. ... ... .... .... ... ..... .. 139

### **Daftar Pustaka**

## Lampiran

**BAB V** 

## **DAFTAR TABEL**

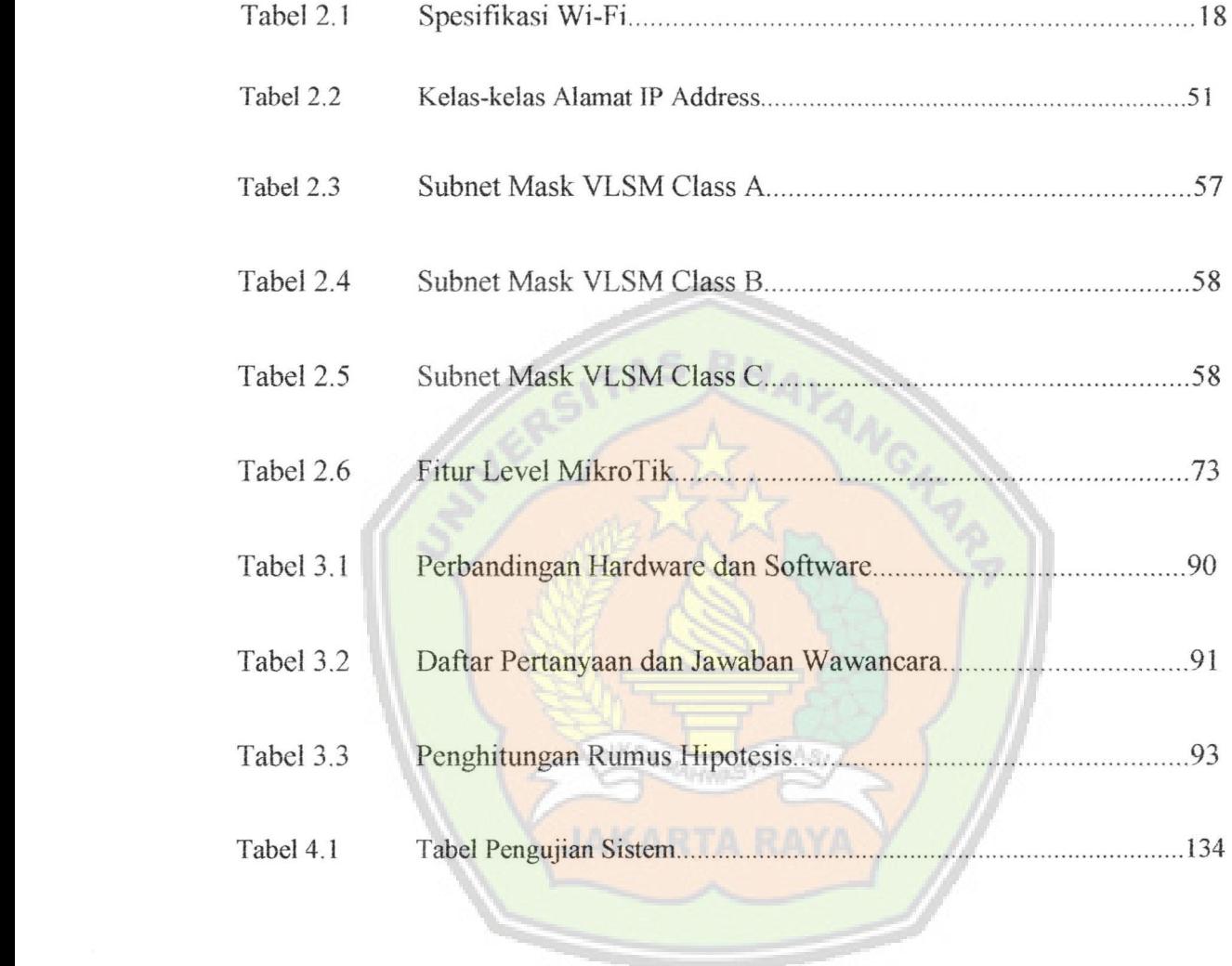

## **DAFTAR GAMBAR**

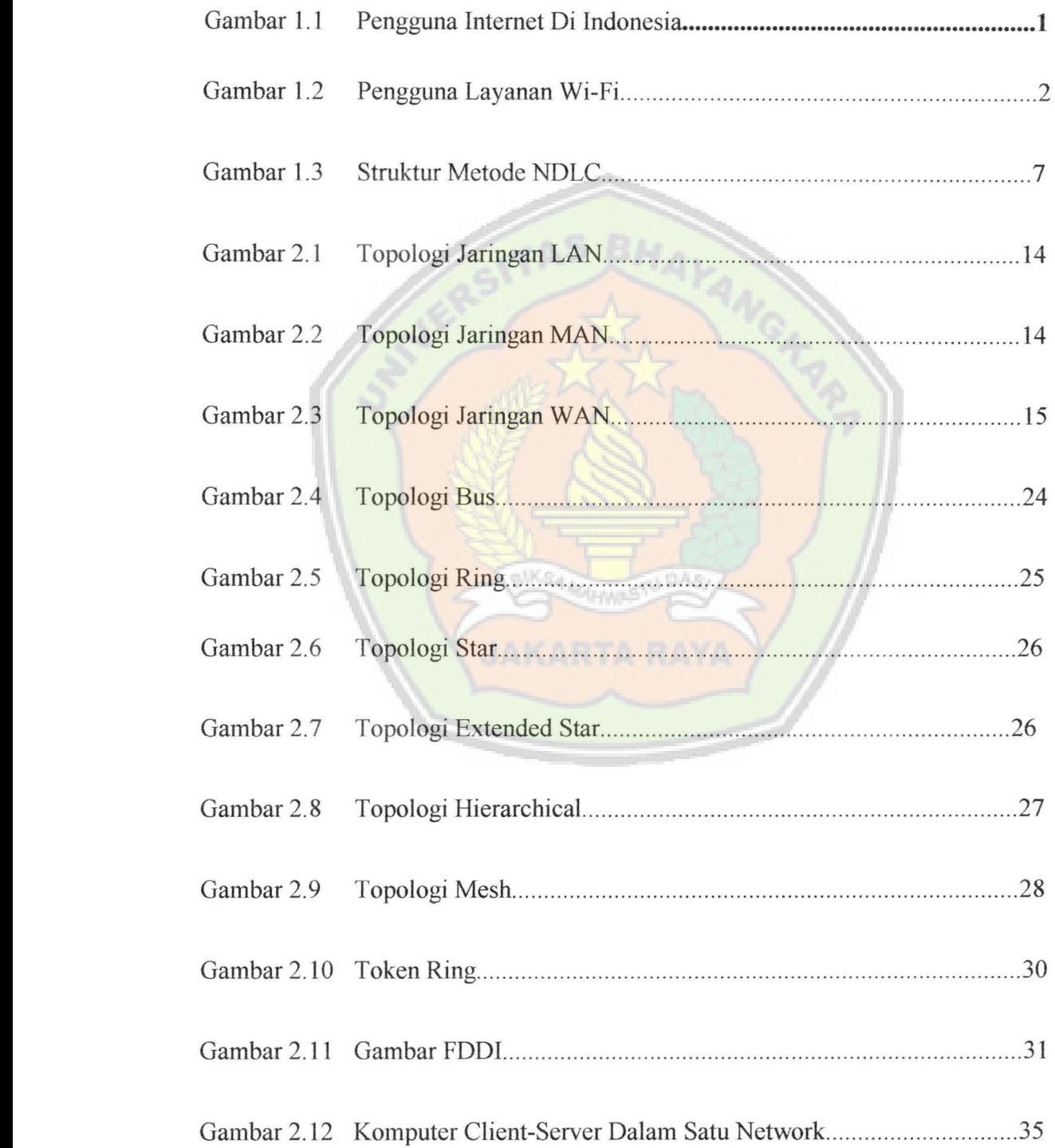

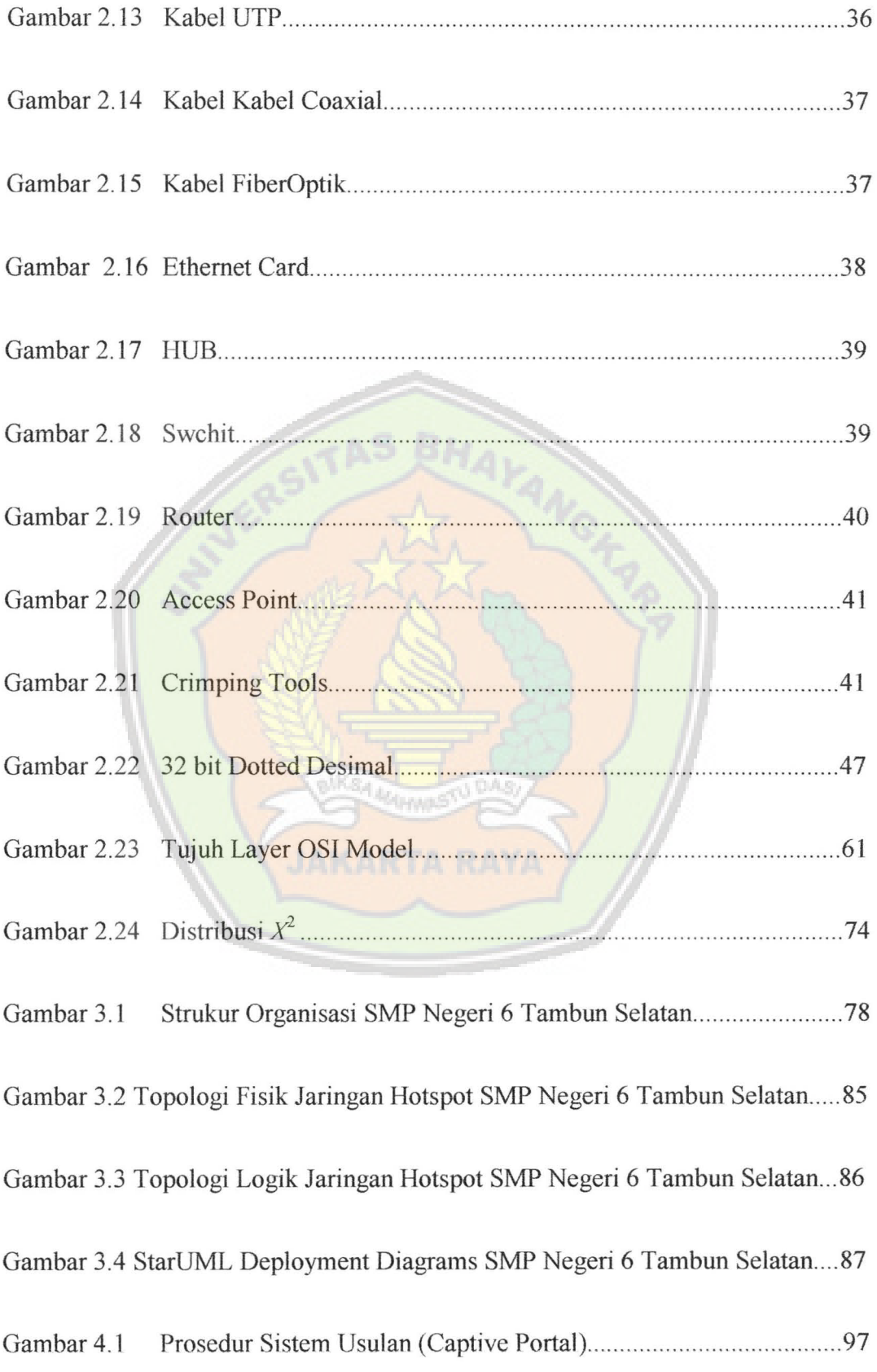

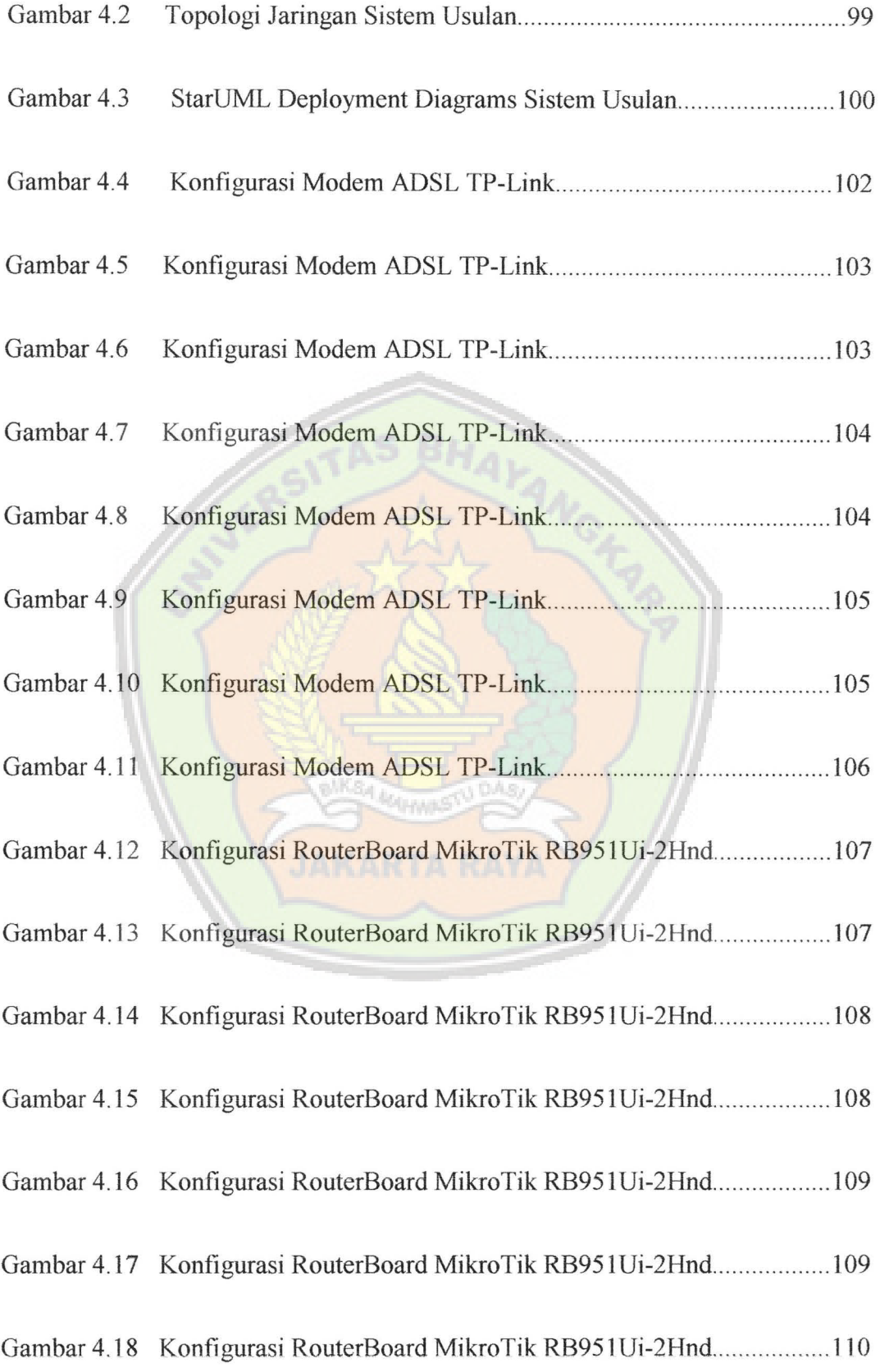

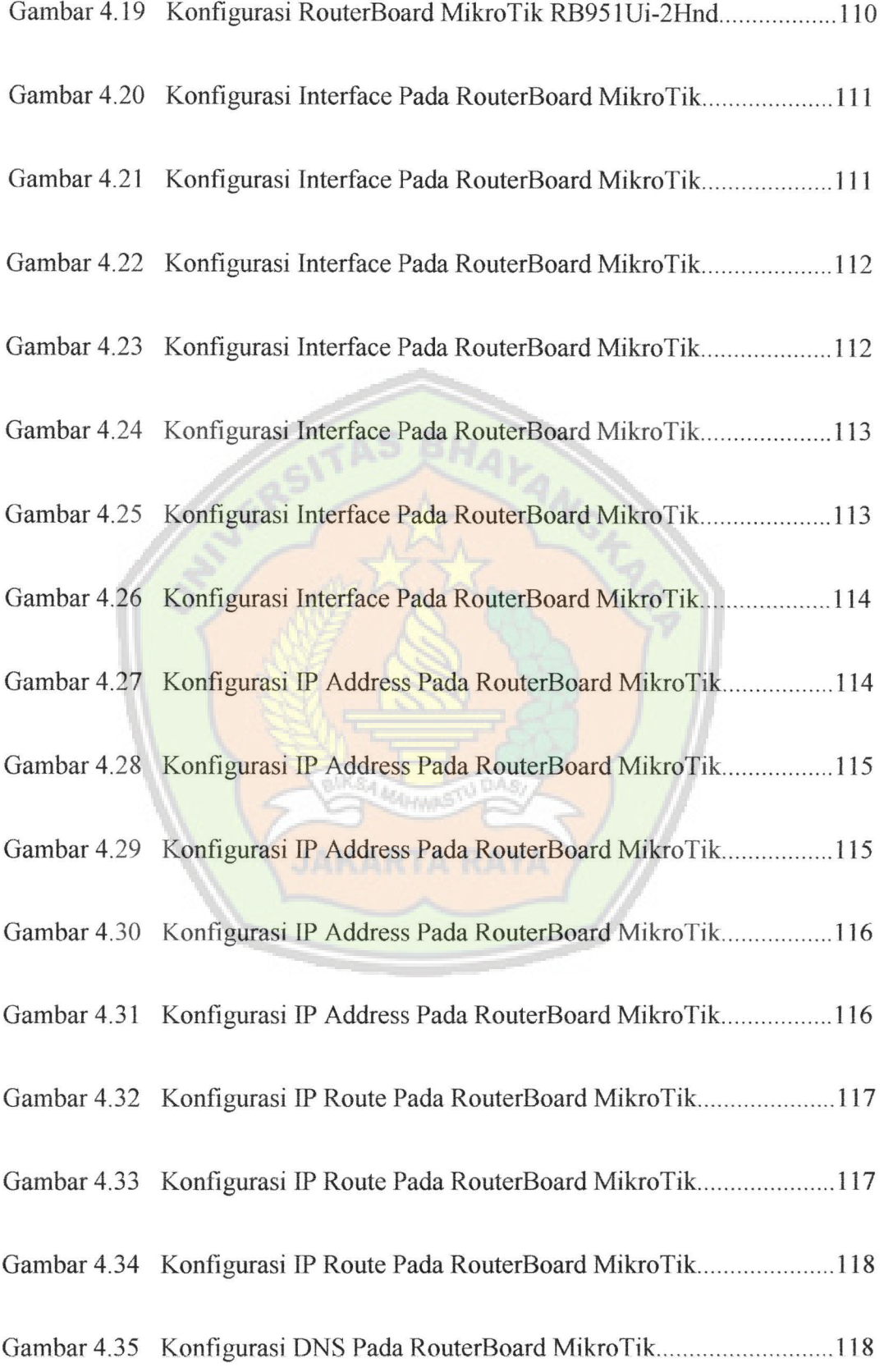

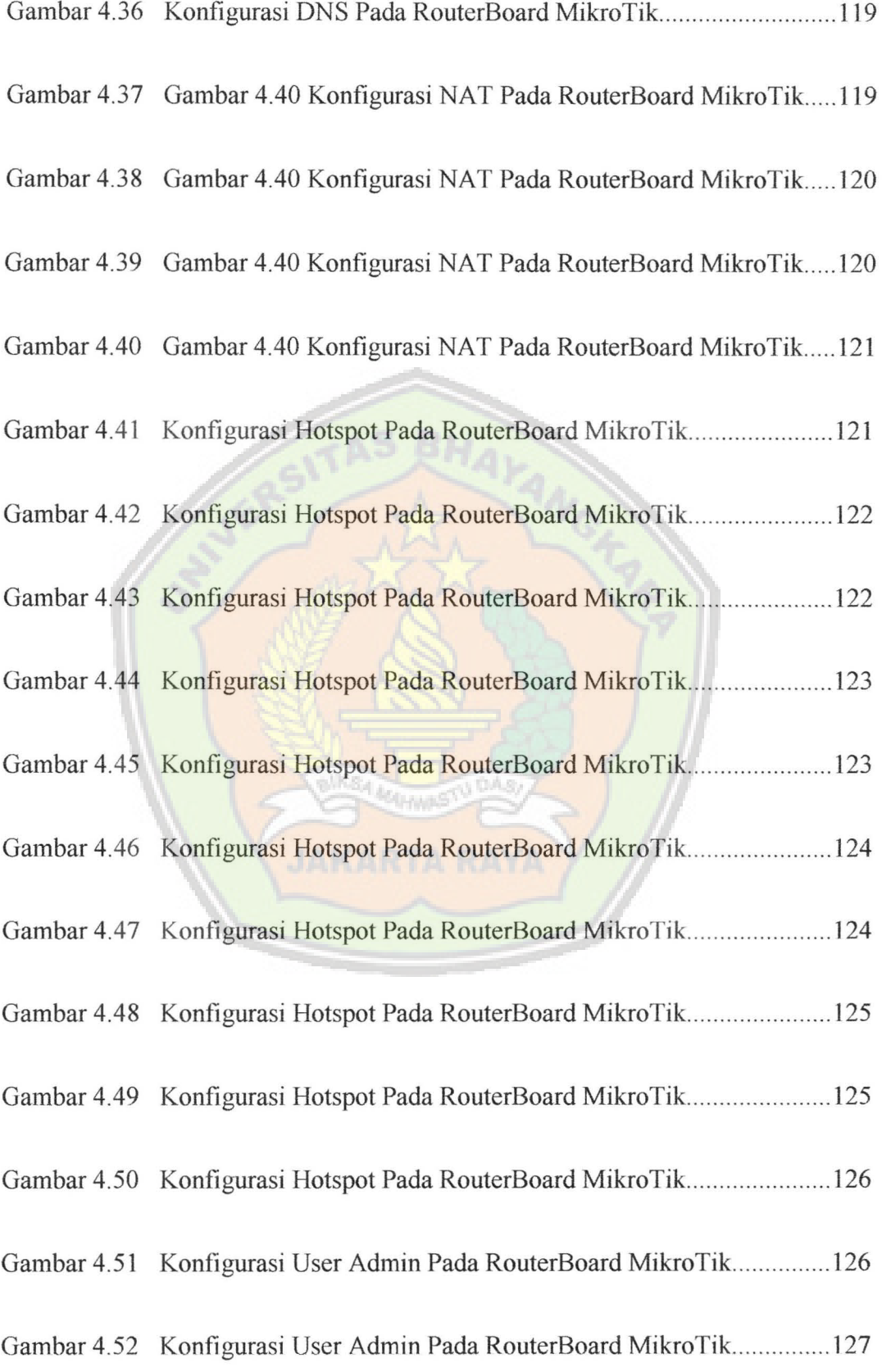

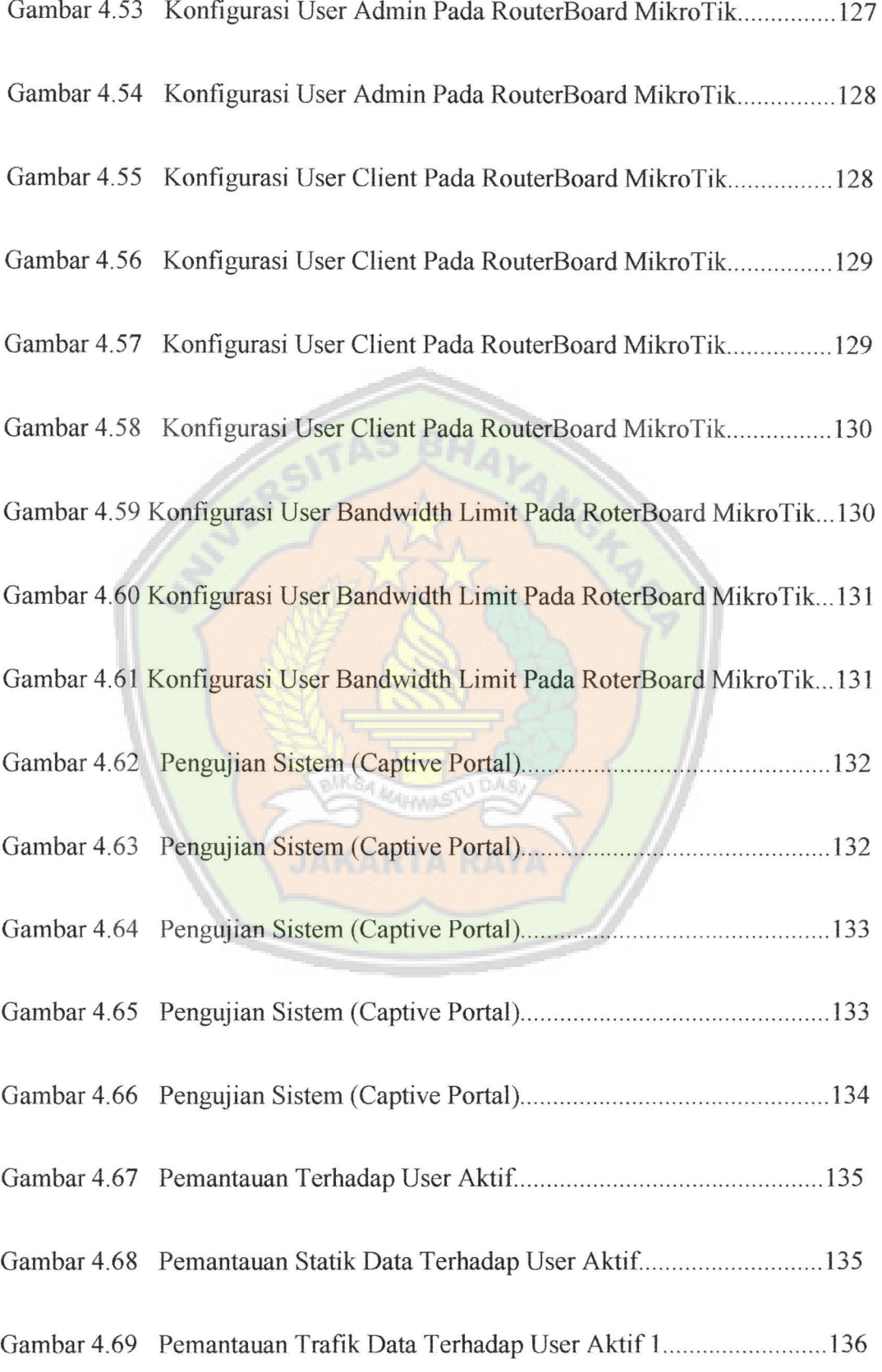

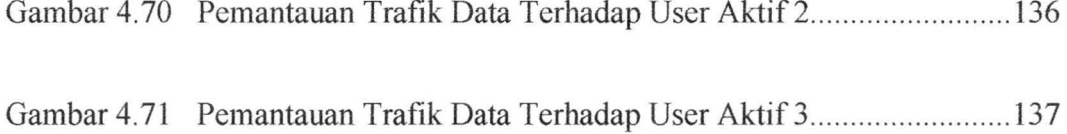

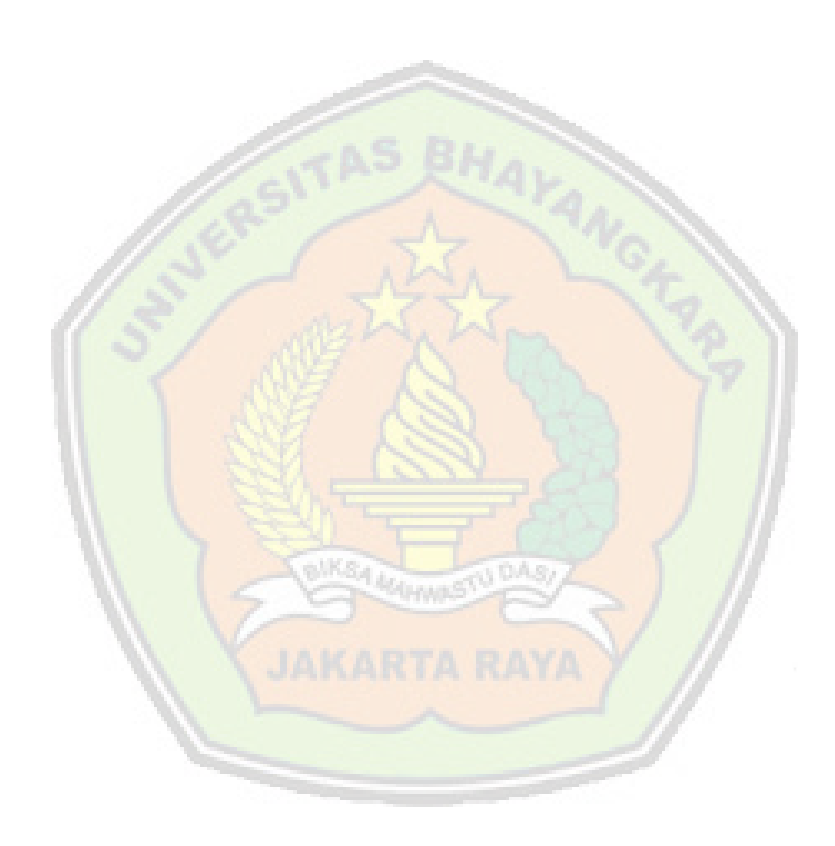